# Ć**wiczenie 3: Reakcje dynamiczne stałej osi obrotów brył sztywnych**

### *Przebieg* ć*wiczenia*

1. Sprawdzenie połączeń układu elektrycznego

 Gniazda układu tensometrów, oznaczone literami A i B powinny być podłączone za pomocą odpowiednich przewodów do gniazd wzmacniacza WT2K. W przypadku stwierdzenia braku połączenia należy podłączyć gniazdo A1 układu tensometrów z gniazdem A1 wzmacniacza i tak kolejno dalsze punkty obu układów A i B. Silnik podłączamy do zasilacza (typ zasilacza). Sprawdzamy połączenie wzmacniacza (kanały A i B) z przetwornikiem A/C oraz poprawność połączenia przetwornika z komputerem PC. *Prowadz*ą*cy* ć*wiczenia sprawdza prawidłowo*ść *pol*ą*cze*ń. Po sprawdzeniu połączeń włączyć do sieci zasilacz, wzmacniacz oraz komputer.

2. Montaż czujnika przemieszczeń

 Przystępujemy do zamocowania czujnika przemieszczeń na podstawce znajdującej się przy podporze B. Czujnik przemieszczeń jest połączony z przetwornikiem, aparaturą wskazującą wychylenie oraz komputerem. Następnie regulujemy ustawienie czujnika przemieszczeń przesuwając go wzdłuż jego uchwytu tak aby uzyskać na aparaturze "Cimetr" wychylenie wskaźnika w obu kierunkach "+" oraz "-" i docelowo ustawiamy w położeniu "0".

3. Sporządzanie charakterystyki układu - wyznaczenie sztywności podpór "*k"*

Zamocować pret na podporach A i B. Uruchamiamy program "REDYSK" i przechodzimy do okna "Charakterystyka układu". W środku pręta łączącego belki A i B przyłożyć za pomocą dynanometru, siłę F prostopadłą do płaszczyzny belek A i B. Wtedy każda z belek będzie obciążona siłą F/2. W programie należy kliknąć na przycisk "Dodaj dane". Zadać kilka sił z zakresu dynanometru w kierunku dodatnim i ujemnym. Wartości zadanej kolejno siły należy wprowadzać z klawiatury komputera a wychylenie podpór zmierzymy klikając na przycisk "Zmierz". Aby wynik pomiaru znalazł się w tabeli wyników należy kliknąć przycisk "Zatwierdź". Następnie należy wykonać wykres regresji klikając przycisk "Oblicz". Wyniki zapisać w postaci pliku tekstowego i dokonać zapisu wykresu na dyskietkę. Po zbadaniu charakterystyki układu zdemontować czujnik przemieszczeń oraz pręt łączący podpory A i B.

 Współczynnik sztywności *k* [N/mm] podpór A i B należy obliczyć na podstawie wskazań czujnika przemieszczeń jako iloraz zadanej siły F [N] do uzyskanego na czujniku przemieszczeń wychylenia x [mm] zgodnie ze wzorem  $k_i = \frac{r_i}{x_i}$ ,  $\left[\frac{N}{mm}\right]$ 1  $\overline{\mathsf{L}}$ Г  $=\frac{1}{x}$ ,  $\frac{1}{nm}$ *N x F k i i*  $\frac{1}{i} = \frac{1}{i}$ ,  $\frac{1}{i}$  . Obliczenia

zrobić dla wszystkich zadanych wartości siły F i uśrednić wynik zgodnie ze wzorem

$$
k = \frac{1}{n} \sum_{n=1}^{i} k_i, \left[ \frac{N}{mm} \right].
$$

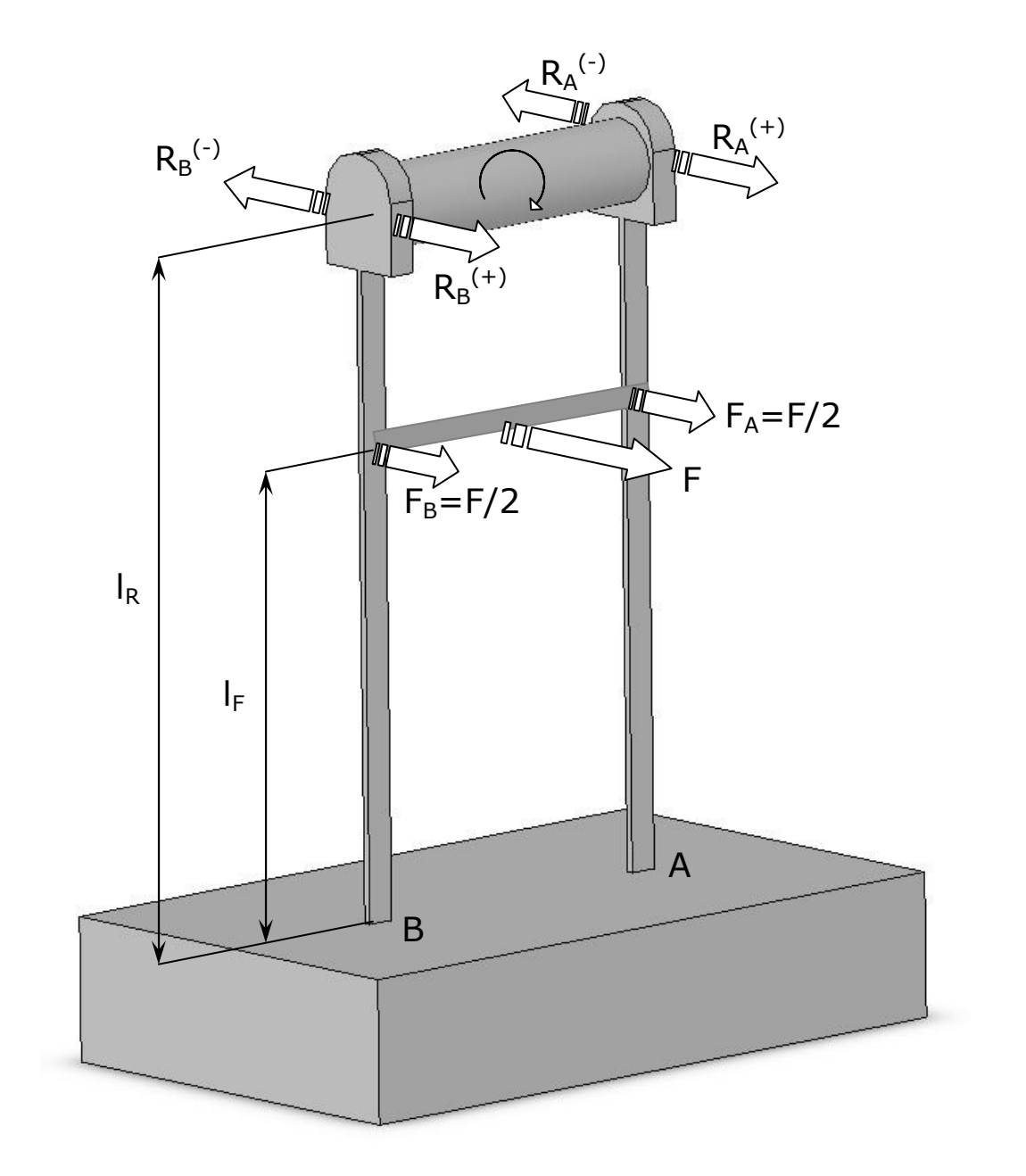

Rys. 1. Widok poglądowy stanowiska badawczego.

### 4. Badanie reakcji dynamicznych

Przechodzimy do okna "Pomiar reakcji dynamicznych". Modelujemy pierwszy rodzaj niewyrównoważenia poprzez umieszczenie w otworach dodatkowych mas. Uruchamiamy zasilacz i nastawiamy go na napięcie około 20[V]. Dokonujemy odczytu wartości napięć na kanale A i B oraz obliczamy wartość przesunięcia kąta fazowego. Tak postępujemy w przypadku wszystkich trzech typów niewyrównoważenia (patrz "Pomoc" programu "REDYSK"). Wyznaczyć wartości reakcji R<sub>A</sub> i R<sub>B</sub> za pomocą wzoru (1), oraz określić wartość kąta przesunięcia fazowego dla poszczególnych typów niewyrównoważenia (2).

5. Wyznaczona zależność (1) pozwala na określenie wartości reakcji dynamicznych występujących w podporach stanowiska.

$$
R_{A} = F_{A} \frac{l_{F}}{l_{R}} = k * \delta_{A} V_{MA} * \frac{l_{F}}{l_{R}} [N]
$$
  
\n
$$
R_{B} = F_{B} \frac{l_{F}}{l_{R}} = k * \delta_{B} V_{MB} * \frac{l_{F}}{l_{R}} [N]
$$
 (1)

gdzie:

 $F_A$  – wartość zadanej siły F [N], l<sub>F</sub> - odległość tensometrów od przyłożenia siły, l<sub>R</sub> – odległość tensometrów od osi obracającej się bryły sztywnej, k – stała sprężystości badanego układu obliczona na podstawie charakterystyki układu (k=F/x [N/mm]);  $\delta_{AB}$  stałe liczbowe podawane na końcu programu jako przeliczenie napięcia U[V] na wychylenie x[mm],  $V_{MA,MB}$  – wartości amplitudy U[V].

Dla obliczenia wartości przesunięcia kąta fazowego wyprowadzona została zależność (2)

$$
\varphi = \frac{t360^{\circ}}{T}[^{\circ}] \tag{2}
$$

gdzie:

t – czas między dwoma okresami (między kanałem A i kanałem B) [s], T – okres [s].

- 6. Oszacowanie błędu pomiarowego
- metoda różniczki zupełnej:

$$
R_{A} = F_{A} \frac{l_{F}}{l_{R}} = k \delta_{A} V_{MA} \frac{l_{F}}{l_{R}} [N]
$$
  

$$
\Delta R_{A} = \left| \frac{\partial R_{A}}{\partial k} \right| \Delta k + \left| \frac{\partial R_{A}}{\partial \delta_{A}} \right| \Delta \delta_{A} + \left| \frac{\partial R_{A}}{\partial V_{MA}} \right| \Delta V_{MA} + \left| \frac{\partial R_{A}}{\partial l_{F}} \right| \Delta l_{F} + \left| \frac{\partial R_{A}}{\partial l_{R}} \right| \Delta k
$$
\n(3)

$$
\Delta R_{A} = \left| \delta_{A} V_{MA} \frac{l_{F}}{l_{R}} \right| \Delta k + \left| kV_{MA} \frac{l_{F}}{l_{R}} \right| \Delta \delta_{A} + \left| k \delta_{A} \frac{l_{F}}{l_{R}} \right| \Delta V_{MA}
$$
  
+ 
$$
\left| \frac{k \delta_{A} V_{MA}}{l_{R}} \right| \Delta l_{F} + \left| -\frac{1}{l_{F^{2}}} k \delta_{A} V_{MA} l_{F} \right| \Delta l_{R}
$$
  

$$
R_{B} = F_{B} \frac{l_{F}}{l_{R}} = k \delta_{B} V_{MB} \frac{l_{F}}{l_{R}} [N]
$$
  

$$
\Delta R_{B} = \left| \frac{\partial R_{B}}{\partial k} \right| \Delta k + \left| \frac{\partial R_{B}}{\partial \delta_{B}} \right| \Delta \delta_{B} + \left| \frac{\partial R_{B}}{\partial V_{MB}} \right| \Delta V_{MB} + \left| \frac{\partial R_{B}}{\partial l_{F}} \right| \Delta l_{F} + \left| \frac{\partial R_{B}}{\partial l_{R}} \right| \Delta k
$$
  

$$
\Delta R_{B} = \left| \delta_{B} V_{MB} \frac{l_{F}}{l_{R}} \right| \Delta k + \left| kV_{MB} \frac{l_{F}}{l_{R}} \right| \Delta \delta_{B} + \left| k \delta_{B} \frac{l_{F}}{l_{R}} \right| \Delta V_{MB}
$$
  
+ 
$$
\left| \frac{k \delta_{B} V_{MB}}{l_{R}} \right| \Delta l_{F} + \left| -\frac{1}{l_{F^{2}}} k \delta_{B} V_{MB} l_{F} \right| \Delta l_{R}
$$
 (4)

• metoda różniczki logarytmicznej

$$
R_A = F_A \frac{l_F}{l_R} = k \delta_A V_{MA} \frac{l_F}{l_R} [N]
$$
  
\n
$$
\ln R_A = \ln k + \ln \delta_A + \ln V_{MA} + \ln \frac{l_F}{l_R}
$$
  
\n
$$
\frac{\Delta R_A}{R_A} = \left| \frac{\Delta k}{k} \right| + \left| \frac{\Delta \delta_A}{\delta_A} \right| + \left| \frac{\Delta V_{MA}}{V_{MA}} \right| + \left| \Delta \frac{l_F}{l_R} \frac{l_R}{l_F} \right|
$$
  
\n
$$
R_B = F_B \frac{l_F}{l_R} = k \delta_B V_{MB} \frac{l_F}{l_R} [N]
$$
  
\n
$$
\ln R_B = \ln k + \ln \delta_B + \ln V_{MB} + \ln \frac{l_F}{l_R}
$$

$$
\frac{\Delta R_B}{R_B} = \left| \frac{\Delta k}{k} \right| + \left| \frac{\Delta \delta_B}{\delta_B} \right| + \left| \frac{\Delta V_{MB}}{V_{MB}} \right| + \left| \Delta \frac{l_F}{l_R} \frac{l_R}{l_F} \right| \tag{6}
$$

7. Oszacowanie błędu pomiarowego kąta fazowego:

$$
\varphi = \frac{t360^{\circ}}{T}
$$

$$
\Delta \varphi = \left| \frac{\partial \varphi}{\partial t} \right| \Delta t + \left| \frac{\partial \varphi}{\partial T} \right| \Delta T \tag{7}
$$

$$
\Delta \varphi = \left| \frac{360}{T} \right| \Delta t + \left| -\frac{t \, 360}{T^2} \right| \Delta T \tag{8}
$$

# *WARTO*Ś*CI BŁ*Ę*DU POMIAROWEGO:*

 $\Delta F = \pm 0.5$  [N]  $\Delta k = \pm$  niepewność stałej k [N/mm]\*  $\Delta \delta_{\rm A} = \pm 0.19$  $\Delta \delta_B = \pm 0.11$  $\Delta V_{MA,MB} = \pm 0,0005$  [V]  $\Delta l$  F,  $l$  R =  $\pm$  0,5 [mm]  $\Delta t = \Delta T = 1/f_p$  [s]\*\*

\* niepewność stałej *k* wskazywana jest przez program "REDYSK" po obliczeniu regresji liniowej i odpowiada ona niepewności stałej w programie oznaczonej jako a.  $\mathrm{^{*}}$ f $_\mathrm{p}$  – jest wybraną częstotliwością próbkowania sygnału

#### **KARTA WYNIKÓW POMIARÓW I OBLICZE**Ń

#### *Wyznaczenie charakterystyki układu i współczynnika k:*

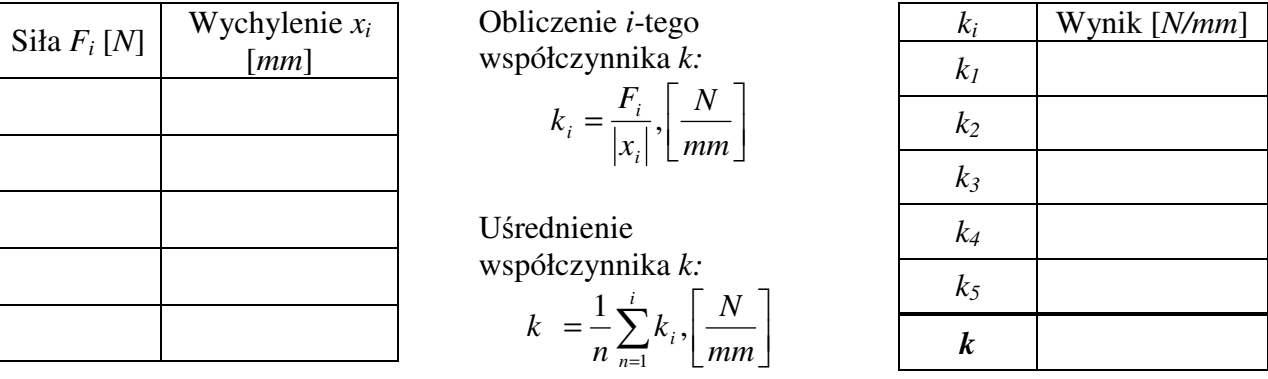

*Pomiar wielko*ś*ci charakterystycznych:* 

$$
l_F =
$$
................. $[mm]$   $l_R =$ ................. $[mm]$ 

*Wyznaczenie reakcji podpór A i B oraz k*ą*ta przesuni*ę*cia fazowego dla zadanego niewywa*ż*enia:* 

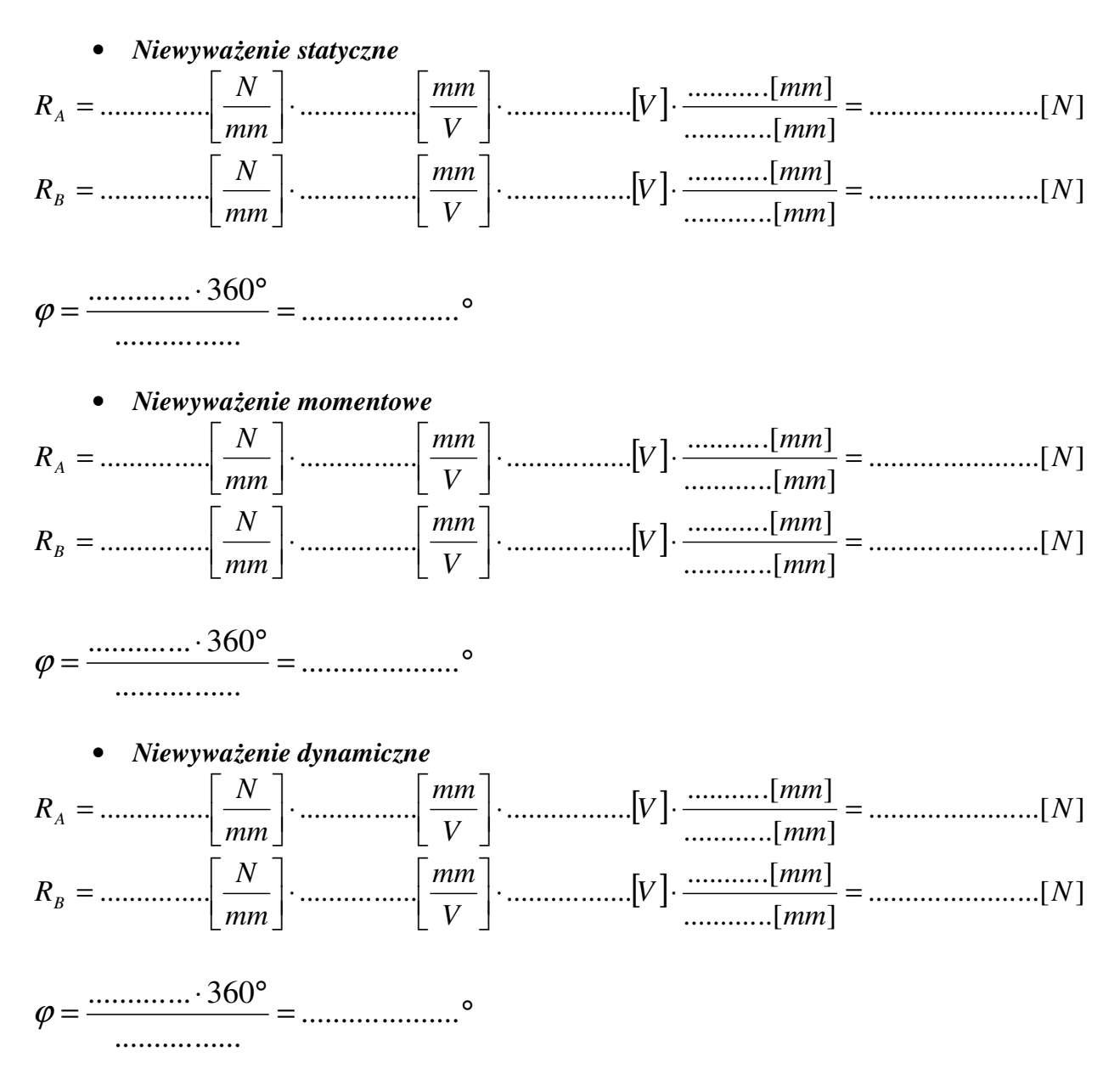